## **Overlap\_fetal\_midbrain\_ReprPC**

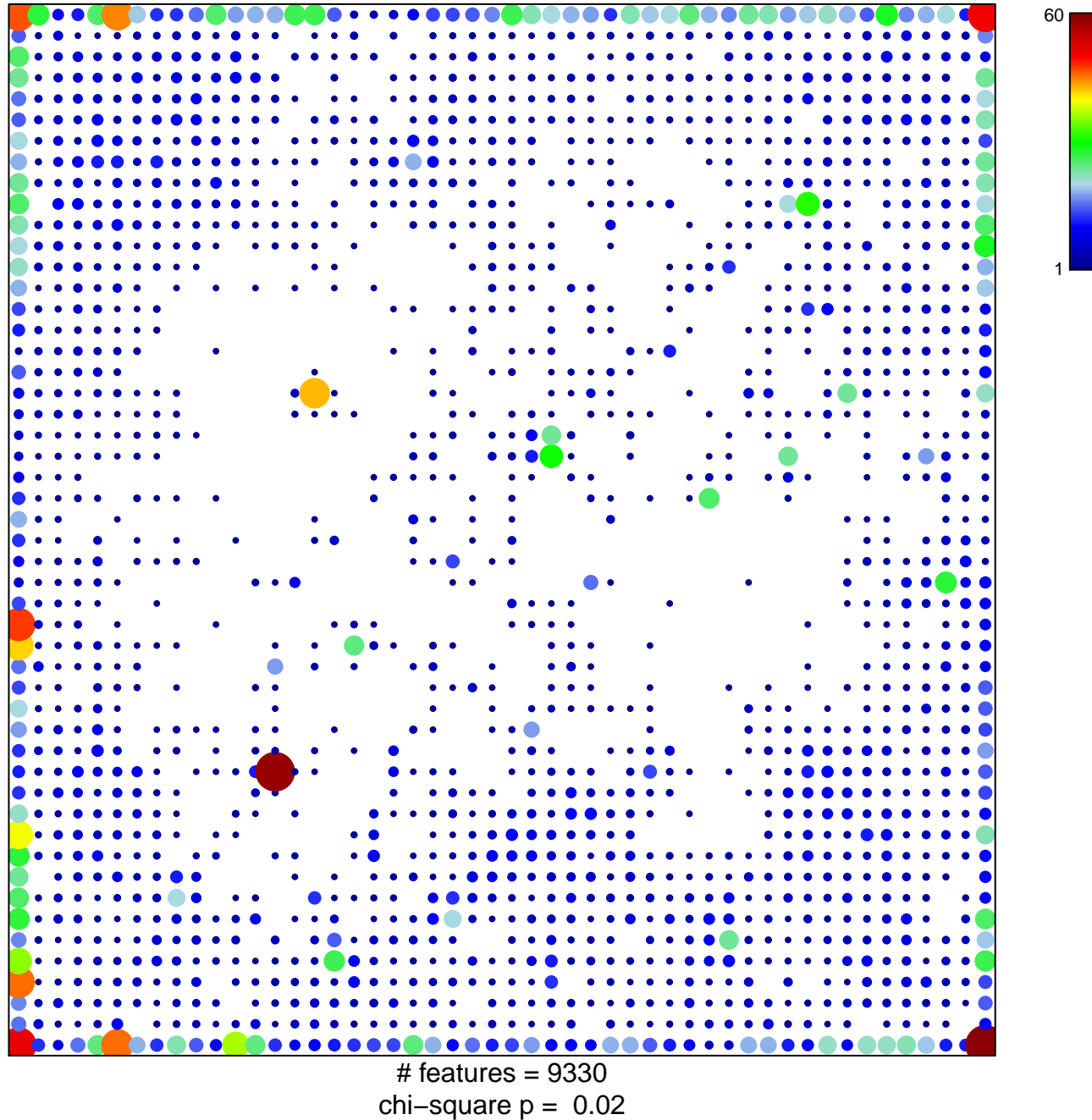

## **Overlap\_fetal\_midbrain\_ReprPC**

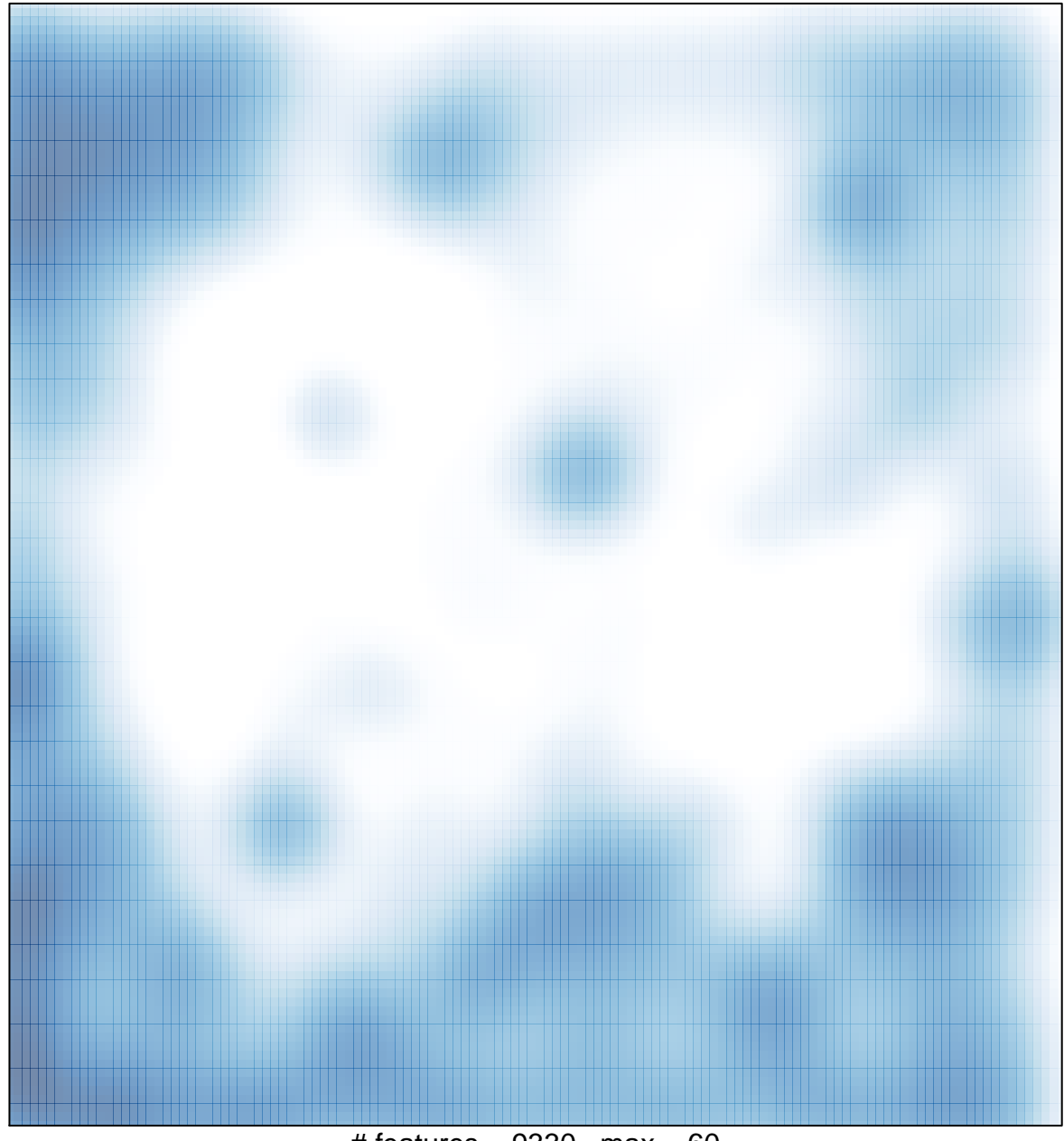

# features =  $9330$ , max =  $60$